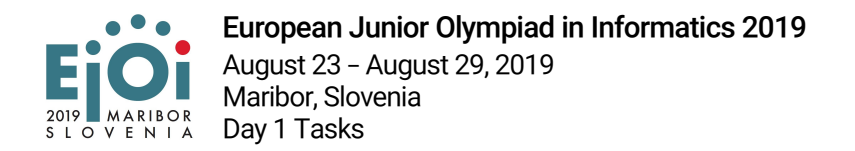

# XORanges

Janez imádja a narancsot, ezért készített egy narancs szkennert. A narancsokról 3D képeket készít 4 kamerával és egy Raspberry Pi 3b+ számítógéppel. A képfeldolgozója még nem az igazi, egy-egy narancsról csak egy 32-bites egész számot ad ki, amely a narancs héján található lyukakról tartalmaz információt.

Egy  $D$  32-bites egész szám egy 32 elemű bitsorozattal ábrázolható, minden elem egyes vagy nullás lehet. A D értékét megkaphatjuk, ha 0-ról indulva hozzáadunk  $2^{i}$ -t minden olyan *i*-edik bitre, melynek értéke egy. Formálisan a D szám a  $d_{31}, d_{30}, \ldots d_0$  sorozattal ábrázolható, ahol  $D=d_{31}\cdot 2^{31}+d_{30}\cdot 2^{30}+\ldots+d_1\cdot 2^1+d_0\cdot 2^0$ . Például a 13-nak a  $0,\ldots,0,1,1,0,1$  bit sorozat felel meg.

Janez összesen  $n$  narancsot szkennelt be, azonban néha úgy döntött, hogy egy-egy narancsot **újraszkennel**. Ha az i-edik narancsot újraszkenneli, akkor onnantól kezdve az új szkennelés értékét fogja használni az  $i$ -edik narancshoz.

A szkennelések mellett Janez **elemzi** is a narancsokat. Kiválasztja a narancsok egy intervallumát az l-ediktől az  $u$ -adikig ( $l \leq u$ ), és a következő számítást végzi a kedvenc műveletével, a bitenkénti kizáró vaggyal (XOR): Össze XOR-olja az intervallumban szereplő összes értéket, az összes szomszédos pár XOR-ját, az összes 3 hosszú folytonos sorozat XOR-ját, ... és így tovább egészen az  $u - l + 1$  hosszú folytonos sorozat (az intervallum összes eleme) XOR-jáig.

Például ha  $l = 2$ ,  $u = 4$ , és az  $A$  tömb tartalmazza a beolvasott értékeket, a programodnak az  $(a_2 \oplus a_3 \oplus a_4 \oplus (a_2 \oplus a_3) \oplus (a_3 \oplus a_4) \oplus (a_2 \oplus a_3 \oplus a_4)$  értéket kell kiszámolnia, ahol  $\oplus$  jelöli a XOR-t és  $a_i$  az  $A$  tömb *i*-edik elemét.

A XOR műveletet két érték között a következőképp definiáljuk:

Ha az első és a második érték i-edik bitje megegyezik, akkor az eredmény i-edik bitje 0, hogyha pedig a két érték  $i$ -edik bitje különböző, akkor az eredmény  $i$ -edik bitje 1.

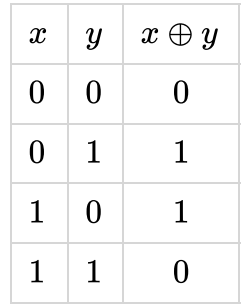

Például,  $13 \oplus 23 = 26$ .

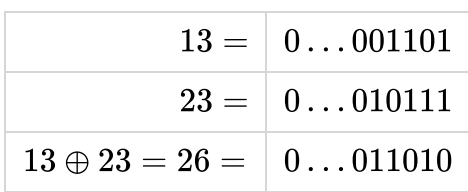

# Bemenet

A bemenet első sorában található két pozitív egész szám,  $n$  (a narancsok száma) és  $q$  (az újraszkennelések és elemzések száma).

A következő sorban  $n$  darab szóközökkel elválasztott nemnegatív egész szám írja le az  $A$  tömb elemeit (a narancs szkennelés eredményét). Az  $a_i$  elem az i-edik narancs beszkennelt értéke, 1-től indexelve.

A következő  $q$  sorban soronként 3 szám írja le az akciókat.

Újraszkennelés akció esetében az első szám 1-es, és következik  $i$  (az újraszkennelt narancs indexe) és  $j$  (az újraszkennelés eredménye). Elemzés akció esetében az első szám 2-es, és ezt követi az  $l$  és az  $u$  érték.

### Kimenet

Pontosan annyi sort kell kiírnod, ahány elemzés történt. Az i-edik sorba egyetlen számot, az i-edik elemzés eredményét kell írni.

# Korlátok

- $\bullet\,\,a_i\leq 10^9$
- $\bullet\;\;0\stackrel{\cdot\;-\;}{<} n, q\leq 2\cdot 10^5$

### Pontozás

- 1. **[12 pont]**:  $0 < n, q < 100$
- 2. **[18 pont]**:  $0 < n, q \leq 500$  és nincs újraszkennelés
- 3. **[25 pont]**:  $0 < n, q \le 5000$
- 4. **[20 pont]**:  $0 < n, q \le 2 \cdot 10^5$  és nincs újraszkennelés
- 5. **[25 pont]**: Nincs további kikötés.

### Példák

### 1. példa

#### **Bemenet**

### **Kimenet**

 

#### **Magyarázat**

Kezdetben  $A=[1,2,3]$ . Az első elemzés a teljes tömbön történik. Az eredménye  $1 \oplus 2 \oplus 3 \oplus (1 \oplus 2) \oplus (2 \oplus 3) \oplus (1 \oplus 2 \oplus 3) = 2.$ 

Ez után az első narancs értéke 3-ra változik. Ennek következtében ugyanez az elemzés (az  $[1,3]$ intervallumon)  $3 \oplus 2 \oplus 3 \oplus (3 \oplus 2) \oplus (2 \oplus 3) \oplus (3 \oplus 2 \oplus 3) = 0$  lesz.

#### 2. példa

#### **Bemenet**

#### **Kimenet**

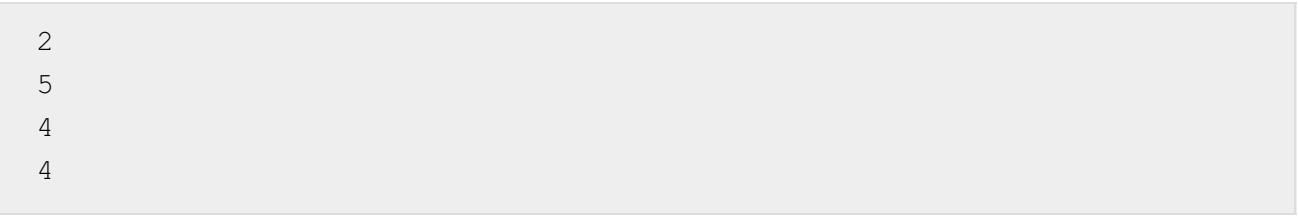